# **AMBIENTE LOCALE E GLOBALE**

In C, ogni funzione ha il suo ambiente locale che comprende i parametri e le variabili definite localmente alla funzione

### **Esiste però anche un ambiente globale:quello dove tutte le funzioni sono definite. Qui si possono anche definire variabili, dette variabili globali**

La denominazione "globale" deriva dal fatto che l'environment di definizione di queste variabili non coincide con quello di nessuna funzione (neppure con quello del main)

# **VARIABILI GLOBALI**

- **Una variabile globale è dunque definita fuori da qualunque funzione("a livello esterno")**
- **tempo di vita = intero programma**
- • **scope = il file in cui è dichiarata dal punto in cui è scritta in avanti**

```
int trentadue = 32;
float fahrToCelsius( float F ){
float temp = 5.0 / 9;
     return temp * ( F - trentadue );
}
```
### **DICHIARAZIONI e DEFINIZIONI**

Anche per le variabili globali, come per le funzioni, si distingue fra **dichiarazione**e**definizione**

- – **al solito, la dichiarazione esprime proprietà associate al simbolo,** ma non genera un solo byte di codice o di memoria allocata
- – **la definizione invece implica anche allocazione di memoria,** e funge contemporaneamente da dichiarazione

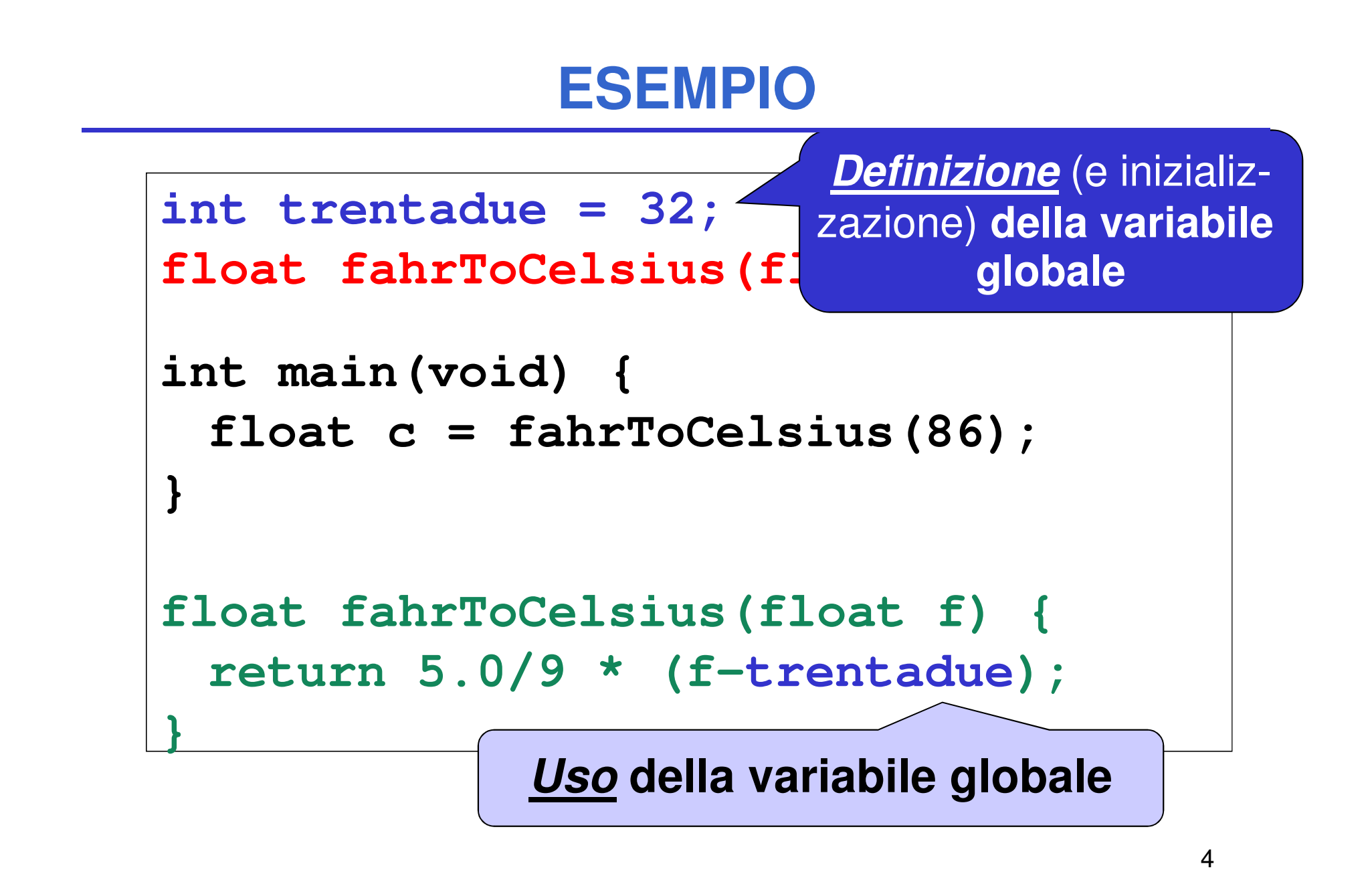

# **DICHIARAZIONI e DEFINIZIONI**

### **Come distinguere la dichiarazione di una variabile globale dalla sua definizione?**

 nelle funzioni è facile perché la dichiarazione ha un ";" al posto del corpo **{**….**}**

≻ ma qui non c'è l'analogo …..

#### **si usa l'apposita parola chiave extern**

- **int trentadue = 10; è una definizione (con inizializzazione)**
- **extern int trentadue;**

5**è una dichiarazione** (la variabile sarà definita in un altro file sorgente appartenente al progetto)

#### **ESEMPIO (caso particolare con un solo file sorgente)**

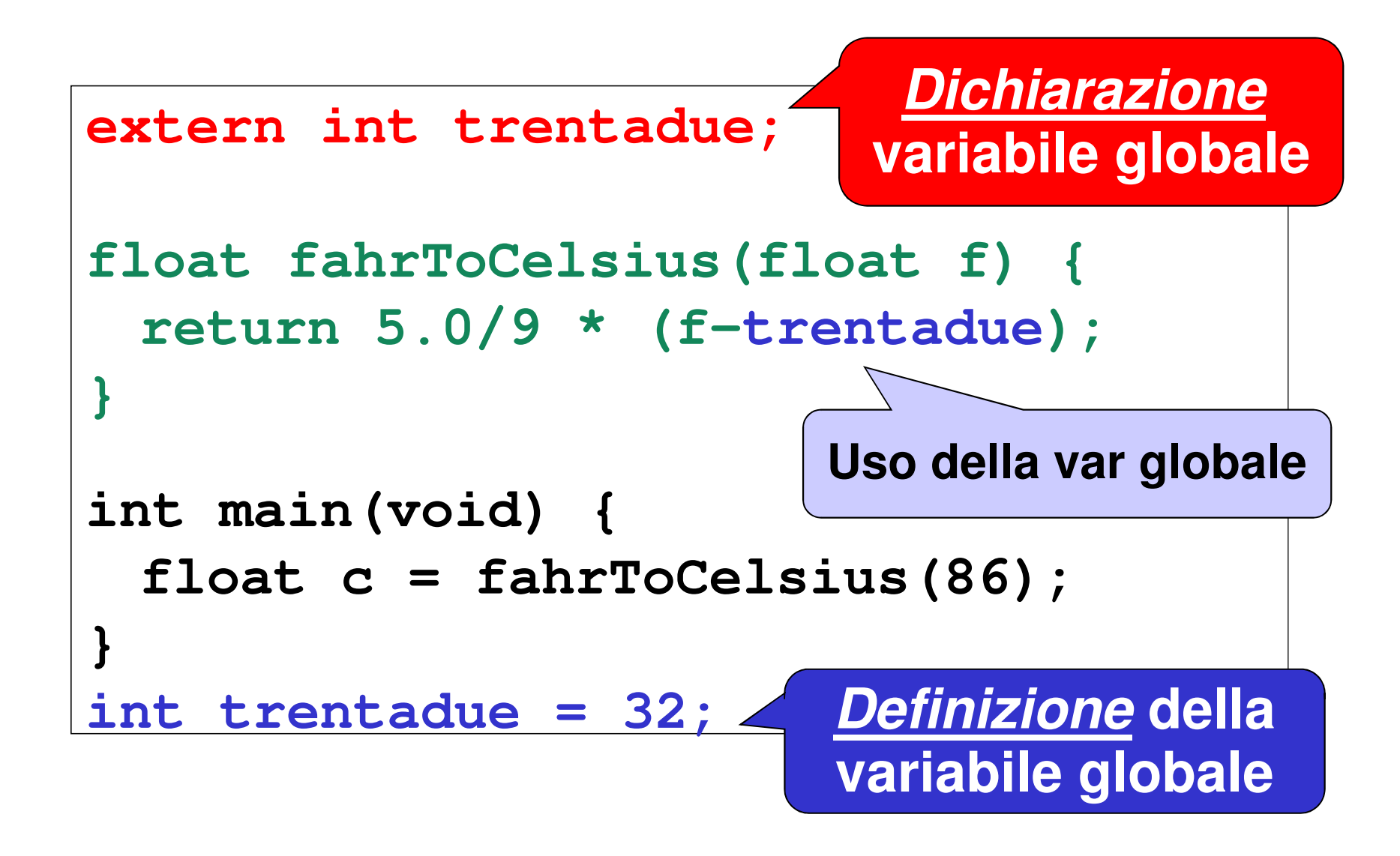

## **VARIABILI GLOBALI: USO**

- **Il cliente deve incorporare la dichiarazionedella variabile globale che intende usare:extern int trentadue;**
- • **Uno dei file sorgente nel progetto dovrà poi contenere la definizione** (ed eventualmente l'inizializzazione) **della variabile globale**

**int trentadue = 10;**

## **ESEMPIO su 3 FILE**

 $\overline{a}$ 

```
float fahrToCelsius(float f);
int main(void) { float c = 
fahrToCelsius(86); }File main.c
```

```
extern int trentadue;
float fahrToCelsius(float f) {
return 5.0/9 * (f-trentadue);}File f2c.c
```
File **32.c**

**int trentadue = 32;**

## **VARIABILI GLOBALI**

A che cosa servono le variabili globali?

- **per scambiare informazioni fra cliente e servitore in modo alternativo al passaggio dei parametri**
- **per costruire specifici componenti software dotati di stato**

## **VARIABILI GLOBALI**

**Nel primo caso, le variabili globali:**

- **sono un mezzo bidirezionale:** la funzione può sfruttarle per memorizzare una informazione destinata a sopravviverle (effetto collaterale o side effect)
- **ma introducono un accoppiamento fra cliente e servitore che limita la riusabilità** rendendo la funzione stessa *dipendente* dall'ambiente esterno
	- la funzione opera correttamente solo se l'ambiente globale definisce tali variabili con quel preciso nome, tipo e significato

## **Secondo Caso: ESEMPIO**

#### **Si vuole costruire un componente softwarenumeriDispari che fornisca una funzione**

**int prossimoDispari(void)**

**che restituisca via via il "successivo" dispari**

- Per fare questo, tale componente deve **tenere memoria** al suo interno **dell'ultimo valore fornito**
- Dunque, non è una funzione in senso matematico, perché, **interrogata più volte, dà ogni volta una risposta diversa**

# **ESEMPIO**

- un file **dispari.c** che definisca la funzione **e una variabile globale che ricordi lo stato**
- un file **dispari.h** che dichiari la funzione

dispari.c

```
int ultimoValore = 0;
```

```
int prossimoDispari(void){
```

```

return 1 + 2 * ultimoValore++; }
```
(sfrutta il fatto che i dispari hanno la forma 2k+1)

dispari.h

```
int prossimoDispari(void);
```
## **AMBIENTE GLOBALE e PROTEZIONE**

Il fatto che le *variabili globali* in C siano potenzialmente visibili *in tutti i file* dell'applicazione pone dei **problemi di protezione:**

- **Che cosa succede se un componente dell'applicazione altera una variabile globale?**
- Nel nostro esempio: cosa succede se qualcuno altera **ultimoValore**?

## **AMBIENTE GLOBALE e PROTEZIONE**

#### **Potrebbe essere utile avere variabili**

- **globali nel senso di permanenti come tempo di vita** (per poter costruire componenti dotati di stato)...
- **… ma anche protette, nel senso che non tutti possano accedervi**

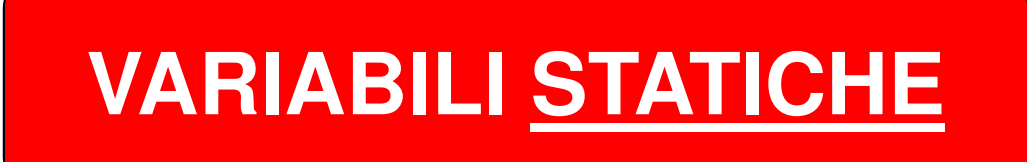

## **VARIABILI static**

**In C, una variabile può essere dichiarata static:**

- •**è permanente come tempo di vita**
- • **ma è protetta, in quanto è visibile solo entro il suo scope di definizione**

Nel caso di una variabile globale **static**, ognitentativo di accedervi da altri file, tramite dichiarazioni **extern**, sarà impedito dal compilatore

## **ESEMPIO rivisitato**

#### **Realizzazione alternativa del componente:**

dispari.c

```
static int ultimoValore = 0;int prossimoDispari(void){
return 1 + 2 * ultimoValore++;}
```
(dispari.h non cambia)

### **ESEMPIO rivisitato**

**In che senso la variabile static è "protetta"?**

- **La variabile ultimoValore è ora inaccessibile dall'esterno di questo file: l'unico modo di accedervi è tramite prossimoDispari()**
- Se anche qualcuno, fuori, tentasse di accedere tramite una dichiarazione **extern, il linker non troverebbe la variabile**
- Se anche un altro file definisse **un'altra variabile globale di nome ultimoValore, non ci sarebbe comunque collisione fra le due,** perché quella static **"non è visibile esternamente"**

# **VARIABILI STATICHE dentro a FUNZIONI**

**Una variabile statica può essere definita anche dentro a una funzione**. Così:

- • **è comunque protetta, in quanto visibile solo dentro alla funzione** (come ogni variabile locale)
- • **ma è anche permanente**, in quanto il suo tempo di vita diventa quello dell'intero programma

**Consente di costruire componenti (funzioni)dotati di stato, ma indipendenti dall'esterno**

# **ESEMPIO rivisitato (2)**

#### **Realizzazione alternativa del componente:**

dispari.c

```
int prossimoDispari(void){
static int ultimoValore = 0;return 1 + 2 * ultimoValore++;}
```
(dispari.h non cambia)

## **VARIABILI STATICHE**

Quindi, la parola chiave **static**

- **ha sempre e comunque due effetti**
	- –rende l'oggetto **permanente**
	- – rende l'oggetto **protetto(invisibile fuori dal suo scope di definizione)**
- **ma se ne vede sempre uno solo per volta**
	- – **una variabile definita in una funzione**, che è comunque protetta, **viene resa permanente**
	- – **una variabile globale**, già di per sé permanente, **viene resa protetta**